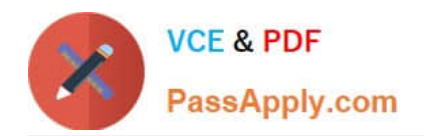

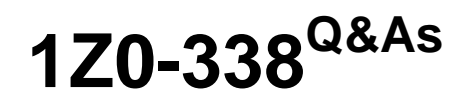

Oracle Exadata Database Machine and Cloud Service 2017 Implementation Essentials

# **Pass Oracle 1Z0-338 Exam with 100% Guarantee**

Free Download Real Questions & Answers **PDF** and **VCE** file from:

**https://www.passapply.com/1z0-338.html**

## 100% Passing Guarantee 100% Money Back Assurance

Following Questions and Answers are all new published by Oracle Official Exam Center

**Colonization** Download After Purchase

- **@ 100% Money Back Guarantee**
- **63 365 Days Free Update**
- 800,000+ Satisfied Customers

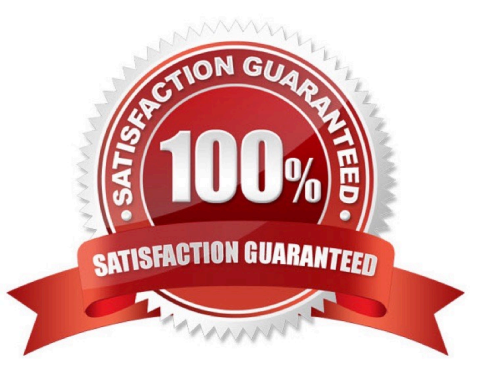

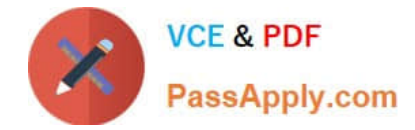

#### **QUESTION 1**

Which CellCLI command is used to conclude that a storage server can be taken offline without impacting database availability?

- A. LIST GRIDDISK ATTRIBUTES name, status;
- B. LIST CELLDISK ATTRIBUTES name, raidLevel, asmModeStatus;
- C. LIST CELLDISK ATTRIBUTES name, raidLevel
- D. LIST GRIDDISK ATTRIBUTES name, asmDeactivationOutcome;
- E. LIST CELL ATTRIBUTES cellsrvStatus, flashCacheMode;

#### Correct Answer: D

Explanation: ASMDeactivationOutcome recall that grid disks can be deactivated, which is effectively taking them offline. Since ASM mirroring ensures that the data is located on another disk, making this disk offline does not lose data. However, if the mirror is offline, or is not present, then making this grid disk offline will result in loss of data. This attribute shows whether the grid disk can be deactivated without loss of data. A value of "Yes" indicates you can deactivate this grid disk without data loss. CellCLI> list griddisk attributes name, ASMDeactivationOutcome, ASMModeStatus DBFS\_DG\_CD\_02\_cell01 Yes ONLINE DBFS\_DG\_CD\_03\_cell01 Yes ONLINE DBFS\_DG\_CD\_04\_cell01 Yes ONLINE

#### **QUESTION 2**

When provisioning Oracle Exadata Cloud Service, the wizard requests information about backup and restore options.

- Which two options are provided to customers? (Choose two.)
- A. backup directly to a Storage Cloud Software Appliance
- B. backup to Oracle Replication Cloud
- C. backup to Exadata storage (if this option was chosen during configuration)
- D. cloud storage through Oracle Database Backup Cloud Service E. backup to Oracle Tape Library Cloud

Correct Answer: CD

Reference: https://docs.oracle.com/en/cloud/paas/exadata-cloud/csexa/backing.html

#### **QUESTION 3**

When performing the Oracle recommended bonding of NETl/NETZ or NET4/NET5, what other step should be completed in order to ensure connectivity, in case of a network hardware outage?

A. Each link should terminate at a separate switch to provide network redundancy.

B. NET0/NET3 should also be bonded and linked to a separate network.

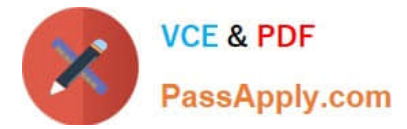

- C. The MTU should be set to 7000 to improve performance.
- D. Jumbo Frames should be disabled.
- E. STP should be disabled to prevent routing loops.

Correct Answer: A

#### **QUESTION 4**

Which three tools can be used on a freshly re-imaged Exadata system to create, resize, or delete ACFS filesystems? (Choose three.)

- A. SQL\*Plus and ASMCMD
- B. ASMCA
- C. Enterprise Manager Express
- D. Enterprise Manager Cloud Control
- E. RMAN
- F. OUI

Correct Answer: ABC

Reference: https://dbasolutions.wikispaces.com/ACFS+on+Linux

#### **QUESTION 5**

Which two statements are true about metrics in the DBMCLI utility? (Choose two.)

- A. Metric values are computed and stored in memory, and then permanently stored on disk.
- B. DBMCLI can be used to report on Exadata storage server metrics.
- C. Metrics are reported as one of four types: cumulative, instantaneous, rate, or transition.
- D. Fields in AlertHistory cannot be modified.
- E. DBMCLI reported metrics are informational only and cannot be used to trigger alerts or reported events.

Correct Answer: AC

Reference: https://docs.oracle.com/cd/E50790\_01/doc/doc.121/e51951/app\_dbmcli.htm#DBMMN22246

### [1Z0-338 VCE Dumps](https://www.passapply.com/1z0-338.html) [1Z0-338 Practice Test](https://www.passapply.com/1z0-338.html) [1Z0-338 Study Guide](https://www.passapply.com/1z0-338.html)